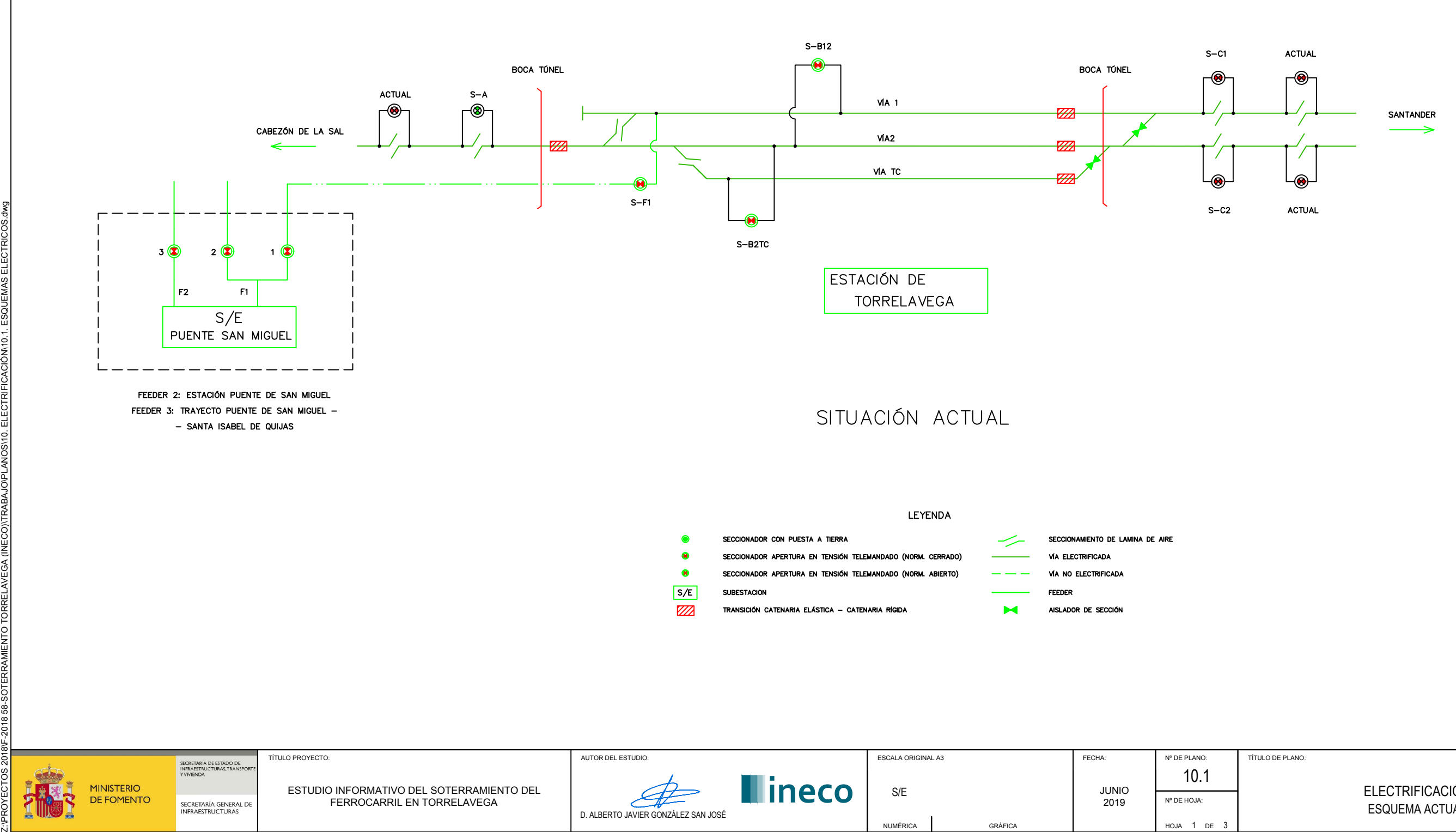

ESCALA ORIGINAL A3 Nº DE PLANO: SECRETARÍA DE ESTADO DE TÍTULO PROYECTO: AUTOR DEL ESTUDIO: FECHA: 10.1 **Illineco**  $S/E$   $\qquad \qquad$   $JUNIO$ MINISTERIO<br>DE FOMENTO ESTUDIO INFORMATIVO DEL SOTERRAMIENTO DEL S/E Nº DE HOJA: SECRETARÍA GENERAL DE FERROCARRIL EN TORRELAVEGA  $\subset$ D. ALBERTO JAVIER GONZÁLEZ SAN JOSÉ NUMÉRICA GRÁFICA  $HOJA$  1 DE 3

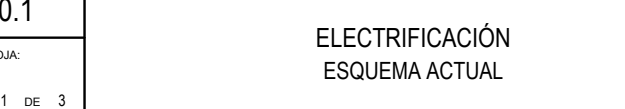

TÍTULO DE PLANO:

ESQUEMA ACTUAL

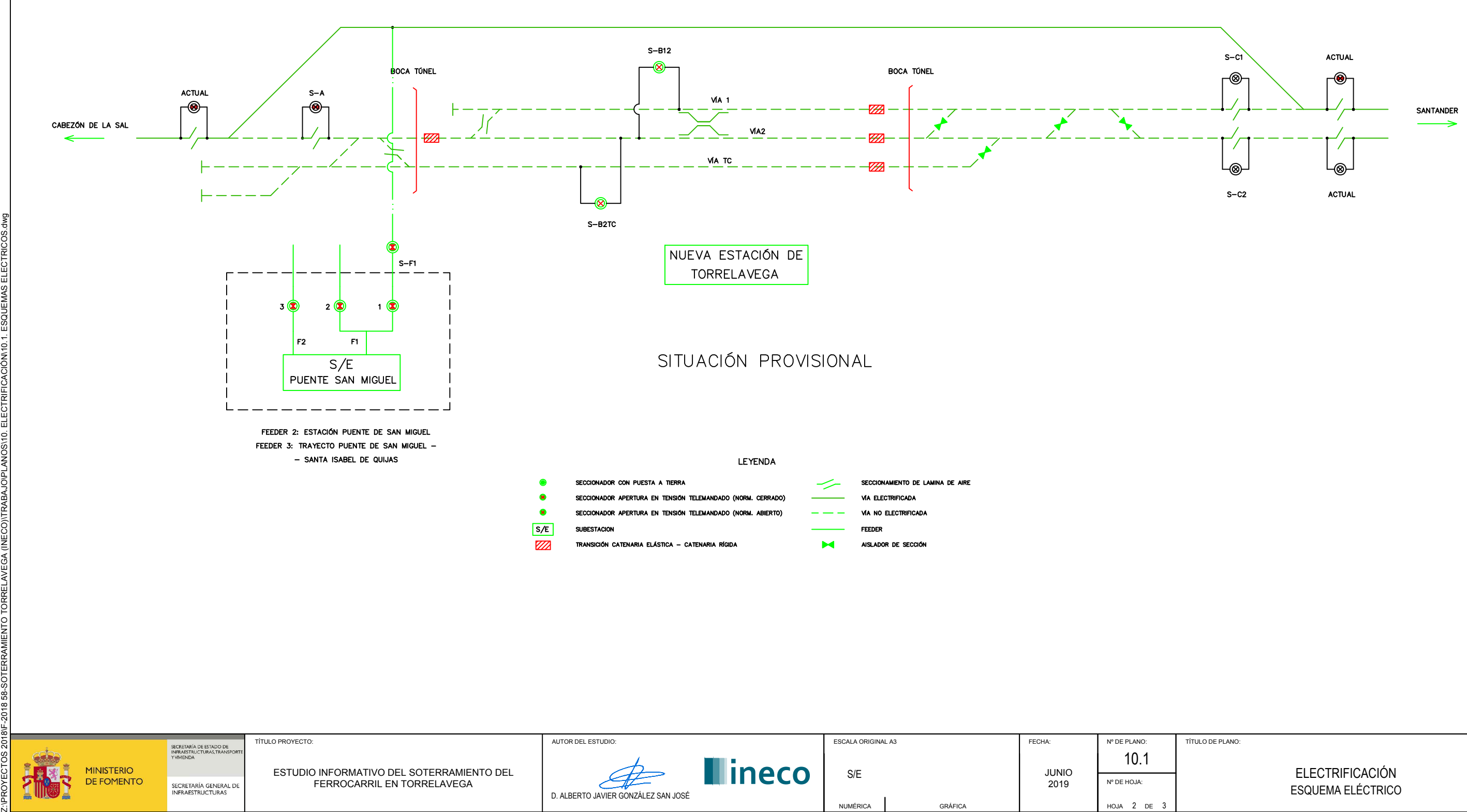

![](_page_1_Picture_143.jpeg)

SF-2018 58-SOTERRAMIENTO TORRELAVEGA (INECO)\TRABAJO\PLANOS\10. ELECTRIFICACIÓN\10.1. ESQUEMAS ELECTRICOS.dwg

![](_page_1_Picture_144.jpeg)

![](_page_2_Figure_0.jpeg)

![](_page_2_Picture_1.jpeg)

![](_page_2_Picture_78.jpeg)

![](_page_3_Figure_0.jpeg)

ڪ

D. ALBERTO JAVIER GONZÁLEZ SAN JOSÉ

**Hineco** 

 $1:25$ 

NUMÉRICA

 $0$  0.25 0.5 0.75 1m.

GRÁFICA

**JUNIO<br>2019** 

 $HOJA$  1

SECRETARÍA DE ESTADO<br>INFRAESTRUCTURAS, TRI<br>Y VIVIENDA MINISTERIO<br>DE FOMENTO

ESTUDIO INFORMATIVO DEL SOTERRAMIENTO DEL<br>FERROCARRIL EN TORRELAVEGA

SECRETARÍA GENERAL DE<br>INFRAESTRUCTURAS

![](_page_3_Picture_82.jpeg)

![](_page_4_Figure_0.jpeg)

![](_page_4_Picture_5.jpeg)

![](_page_5_Figure_0.jpeg)

SECCIÓN ENTRE MUROS (DOS VÍAS)

P.K. 0+256 - P.K. 0+390

![](_page_5_Picture_232.jpeg)

![](_page_5_Picture_233.jpeg)

## SECCIÓN CUBIERTA ENTRE PANTALLAS (DOS VÍAS)

![](_page_6_Figure_0.jpeg)

![](_page_6_Picture_223.jpeg)

![](_page_6_Picture_2.jpeg)

## SECCIÓN CUBIERTA ENTRE PANTALLAS. ESTACIÓN

![](_page_7_Picture_3.jpeg)

![](_page_7_Figure_0.jpeg)

![](_page_7_Picture_242.jpeg)

![](_page_7_Picture_243.jpeg)